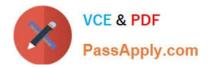

# NCP-MCI-6.5<sup>Q&As</sup>

Nutanix Certified Professional - Multicloud Infrastructure (NCP-MCI) v6.5 exam

# Pass Nutanix NCP-MCI-6.5 Exam with 100% Guarantee

Free Download Real Questions & Answers **PDF** and **VCE** file from:

https://www.passapply.com/ncp-mci-6-5.html

100% Passing Guarantee 100% Money Back Assurance

Following Questions and Answers are all new published by Nutanix Official Exam Center

Instant Download After Purchase

100% Money Back Guarantee

😳 365 Days Free Update

800,000+ Satisfied Customers

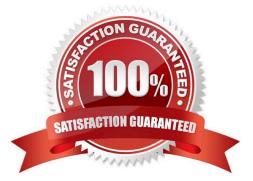

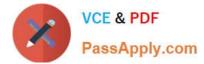

# **QUESTION 1**

In Files, how many FSVMs are deployed by default?

| A. 1              |  |
|-------------------|--|
| B. 2              |  |
| C. 3              |  |
| D. 5              |  |
| Correct Answer: C |  |

# **QUESTION 2**

## HOTSPOT

What is the proper sequence to perform a one-click upgrade to a Nutanix cluster?

Item instructions: For each procedure, indicate the order in which that procedure must take place to meet the item requirements.

Not all procedures are valid. Identify any invalid ures using the drop-down option.

Hot Area:

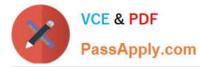

#### Answer Area

| Procedure                                      | Step                                                                                                    |
|------------------------------------------------|----------------------------------------------------------------------------------------------------|
| Select the Gear icon at top right of the page  | <b>V</b>                                                                                                    |
|                                                | Step 1                                                                                                    |
|                                                | Step 2                                                                                                    |
|                                                | Step 3                                                                                                    |
|                                                | Step 4                                                                                                    |
|                                                | Step 5                                                                                                    |
|                                                | Step 6                                                                                                    |
|                                                | Invalid Step                                                                                                    |
| Select the component to upgrade                | <b>~</b>                                                                                                    |
| select the component to uppliate               | Step 1                                                                                                    |
|                                                | Step 2                                                                                                    |
|                                                | Step 3                                                                                                    |
|                                                | Step 4                                                                                                    |
|                                                | Step 5                                                                                                    |
|                                                | Step 6                                                                                                    |
|                                                | Invalid Step                                                                                                    |
| Once the download completes select lineards    |                                                                                                    |
| Once the download completes, select Upgrade    | Step 1                                                                                                    |
|                                                | Step 2                                                                                                    |
|                                                | Step 3                                                                                                    |
|                                                | Step 4                                                                                                    |
|                                                | Step 5                                                                                                    |
|                                                | Step 6                                                                                                    |
|                                                | Invalid Step                                                                                                    |
| Log into Prism Central                         |                                                                                                    |
| Log into Frism Central                         | ▼                                                                                                    |
|                                                | Step 1                                                                                                    |
|                                                | Step 2<br>Step 3                                                                                                    |
|                                                | Step 4                                                                                                    |
|                                                | Step 5                                                                                                    |
|                                                | Step 6                                                                                                    |
|                                                | Invalid Step                                                                                                    |
|                                                | Let a second second sec |
| Select the User login name at the top right of | V                                                                                                    |
| the page                                       | Step 1                                                                                                    |
|                                                | Step 2                                                                                                    |
|                                                | Step 3<br>Step 4                                                                                                    |
|                                                | Step 5                                                                                                    |
|                                                | Step 6                                                                                                    |
|                                                | Invalid Step                                                                                                    |
|                                                | Invand step                                                                                                    |
| On the left, select Upgrade Prism Central      | T                                                                                                    |
|                                                | Step 1                                                                                                    |
|                                                | Step 2                                                                                                    |
|                                                | Step 3                                                                                                    |
|                                                | Step 4                                                                                                    |
|                                                | Step 5                                                                                                    |
|                                                | Step 6                                                                                                    |
|                                                | Invalid Step                                                                                                    |
| Click Download                                 | Ψ.                                                                                                    |
|                                                | Step 1                                                                                                    |
|                                                | Step 2                                                                                                    |
|                                                | Step 3                                                                                                    |
|                                                | Step 4                                                                                                    |
|                                                | Step 5                                                                                                    |
|                                                | Step 6                                                                                                    |
|                                                | Invalid Step                                                                                                    |
| On the left under Settings, select Upgrade     | ▼                                                                                                    |
| Software                                       | Step 1                                                                                                    |
|                                                | Step 2                                                                                                    |
|                                                | Step 3                                                                                                    |
|                                                | Step 4                                                                                                    |
|                                                | Step 5                                                                                                    |
|                                                | Step 6                                                                                                    |
|                                                | Invalid Step                                                                                                    |
| Log in to Prism Element                        | T                                                                                                    |
|                                                | Step 1                                                                                                    |
|                                                | Step 2                                                                                                    |
|                                                | Step 3                                                                                                    |
|                                                | Step 4                                                                                                    |
|                                                | Step 5                                                                                                    |
|                                                | Step 6                                                                                                    |
|                                                | Invalid Step                                                                                                    |
|                                                |                                                                                                    |

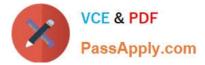

Correct Answer:

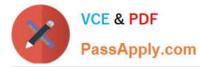

#### Answer Area

| Procedure                                      | Step                   |   |
|------------------------------------------------|------------------------|---|
| Select the Gear icon at top right of the page  |                        | V |
|                                                | Step 1                 |   |
|                                                | Step 2                 |   |
|                                                | Step 3                 |   |
|                                                | Step 4                 |   |
|                                                | Step 5                 |   |
|                                                | Step 6                 |   |
|                                                | Invalid Step           |   |
| Select the component to upgrade                |                        | V |
|                                                | Step 1                 |   |
|                                                | Step 2                 |   |
|                                                | Step 3                 |   |
|                                                | Step 4<br>Step 5       |   |
|                                                | Step 6                 |   |
|                                                | Invalid Step           |   |
|                                                | [                      | 1 |
| Once the download completes, select Upgrade    | <b>a</b>               | • |
|                                                | Step 1                 |   |
|                                                | Step 2<br>Step 3       |   |
|                                                | Step 4                 |   |
|                                                | Step 5                 |   |
|                                                | Step 6                 |   |
|                                                | Invalid Step           |   |
| Log into Prism Central                         |                        | T |
|                                                | Step 1                 |   |
|                                                | Step 2                 |   |
|                                                | Step 3                 |   |
|                                                | Step 4                 |   |
|                                                | Step 5                 |   |
|                                                | Step 6                 |   |
|                                                | Invalid Step           |   |
| Select the User login name at the top right of |                        |   |
| the page                                       | Step 1                 |   |
|                                                | Step 2                 |   |
|                                                | Step 3                 |   |
|                                                | Step 4                 |   |
|                                                | Step 5                 |   |
|                                                | Step 6<br>Invalid Step |   |
|                                                | Invalid Step           |   |
| On the left, select Upgrade Prism Central      |                        | V |
|                                                | Step 1                 |   |
|                                                | Step 2                 |   |
|                                                | Step 3                 |   |
|                                                | Step 4<br>Step 5       |   |
|                                                | Step 6                 |   |
|                                                | Invalid Step           |   |
|                                                |                        | - |
| Click Download                                 | Char 1                 |   |
|                                                | Step 1<br>Step 2       |   |
|                                                | Step 3                 | - |
|                                                | Step 4                 |   |
|                                                | Step 5                 |   |
|                                                | Step 6                 | - |
|                                                | Invalid Step           |   |
| On the left under Settings, select Upgrade     |                        |   |
| Software                                       | Step 1                 |   |
|                                                | Step 2                 |   |
|                                                | Step 3                 |   |
|                                                | Step 4                 |   |
|                                                | Step 5                 |   |
|                                                | Step 6                 |   |
|                                                | Invalid Step           |   |
| Log in to Prism Element                        |                        |   |
| 10                                             | Step 1                 |   |
|                                                | Step 2                 |   |
|                                                | Step 3                 |   |
|                                                | Step 4                 |   |
|                                                | Step 5                 |   |
|                                                | Step 6                 |   |
|                                                | Invalid Step           |   |

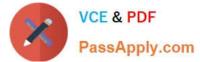

- Step 1 ---> Login into Prism Element.
- Step 2 ---> Select the Gear Icon at top right of the page.
- Step 3 ---> Click Upgrade Software.
- Step 4 ---> Select the component to upgrade.
- Step 5 ---> Click download.
- Step 6 ---> Once the download completes, select upgrade.
- Invalid:1 Select Prism Central.
- 2 Select user login.
- 3 On left select upgrade Prism Central.

## **QUESTION 3**

Which two types of granular RBAC does Nutanix provide for AHV hosts? (Choose two.)

- A. Category based
- B. Project based
- C. Disk based
- D. Cluster based
- Correct Answer: AB

# **QUESTION 4**

An administrator has set up a local web server accessible to the Nutanix clusters.

Which two steps are required to set up LCM for an environment without Internet access? (Choose two.)

- A. Download the lcai\_disconnecced\_version. tar.gz LCM bundle from the support portal.
- B. Edit LCM Advanced Settings in Prism Element and enter the address of the web server.
- C. Edit LCM Advanced Settings m Prism Central and enter the address of the web server.
- D. Download the lcm\_dark\_site\_version. tar . gz LCM bundle from the support portal.

Correct Answer: BD

# **QUESTION 5**

A node with Erasure Coding fails. What is the impact?

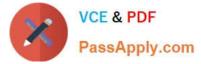

- A. The node stops utilizing Erasure Coding.
- B. Potentially increased amount of data stored in the SSD tier.
- C. Increased Controller VM CPU Load.
- D. AQS unable to do deduplication during the Erasure Coding failure.

Correct Answer: C

Latest NCP-MCI-6.5 Dumps NCP-MCI-6.5 Study Guide NCP-MCI-6.5 Braindumps